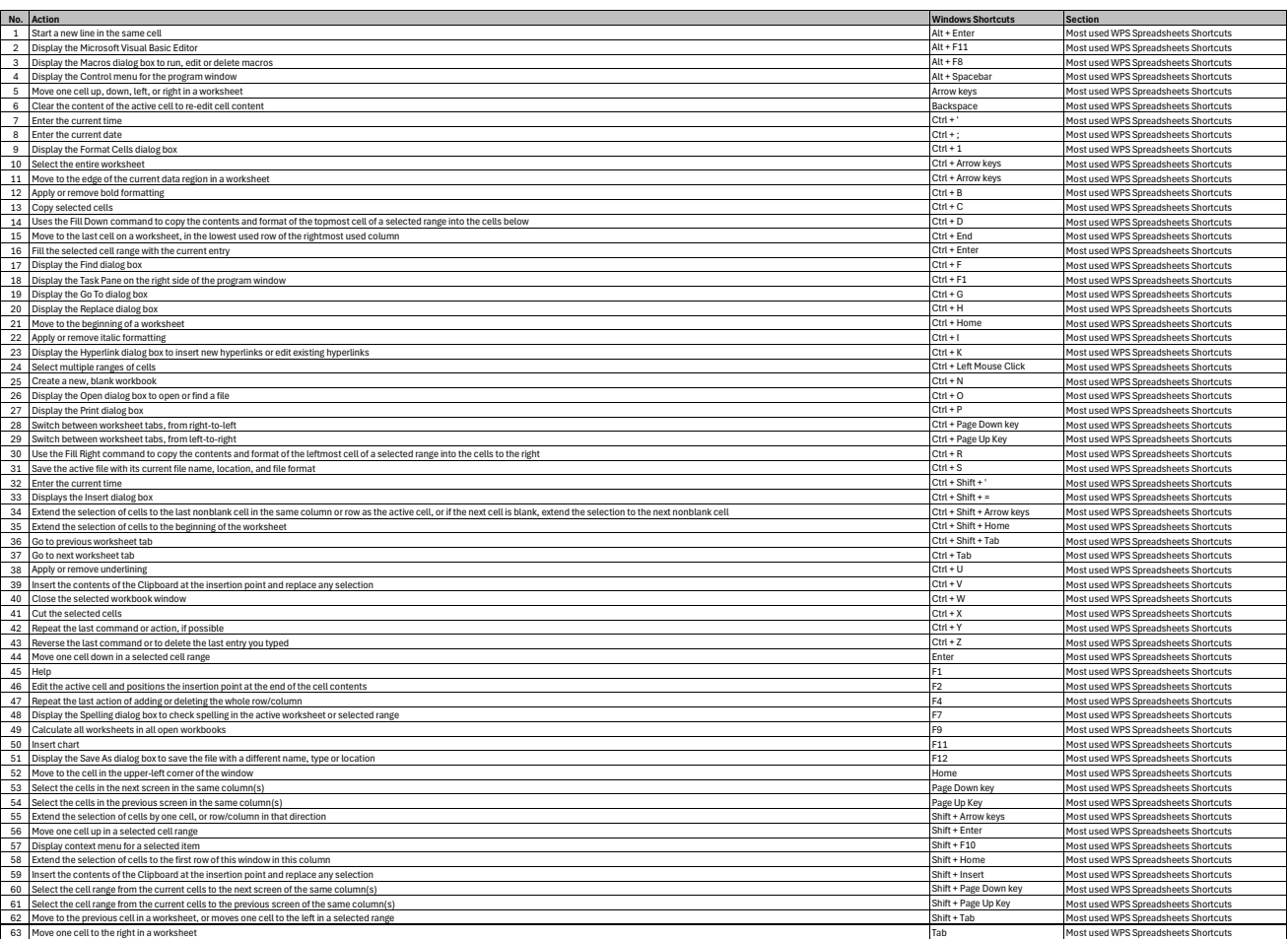

**[learn more keyboard shortcuts at https://tutorialtactic.com/](https://tutorialtactic.com/)**